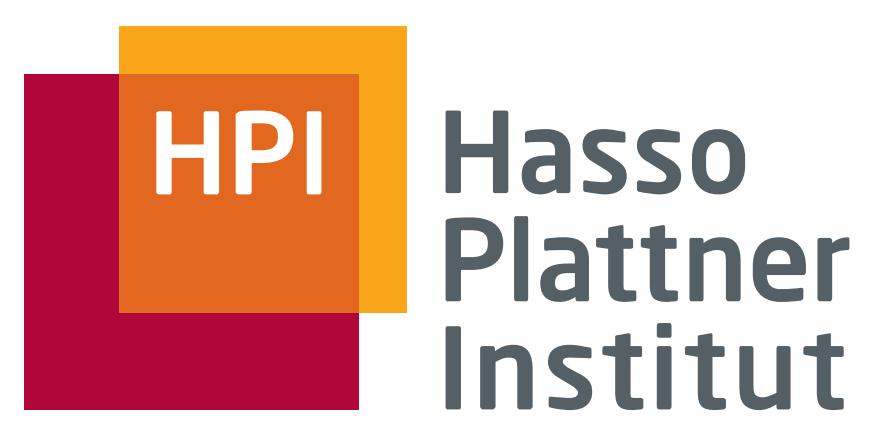

IT Systems Engineering | Universität Potsdam

#### **Übung Datenbanksysteme IIIndexstrukturen**

Leon Bornemann

Folien basierend auf Maximilian Jenders,Thorsten Papenbrock

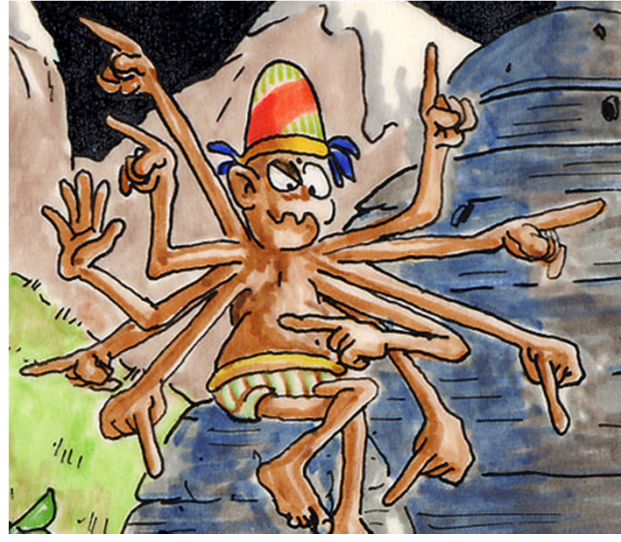

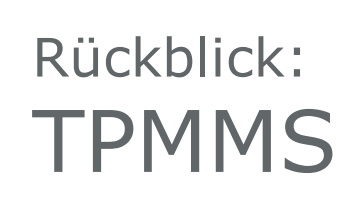

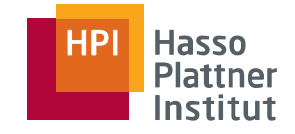

 $\mathbf{r}$ Phase 1:

2

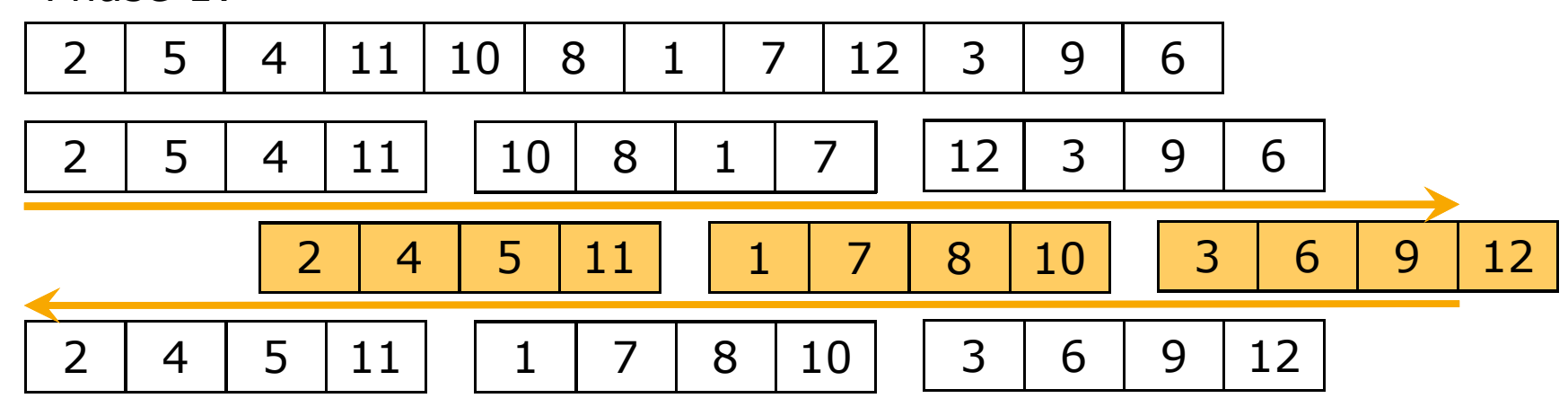

 $\overline{\phantom{a}}$ Phase 2:

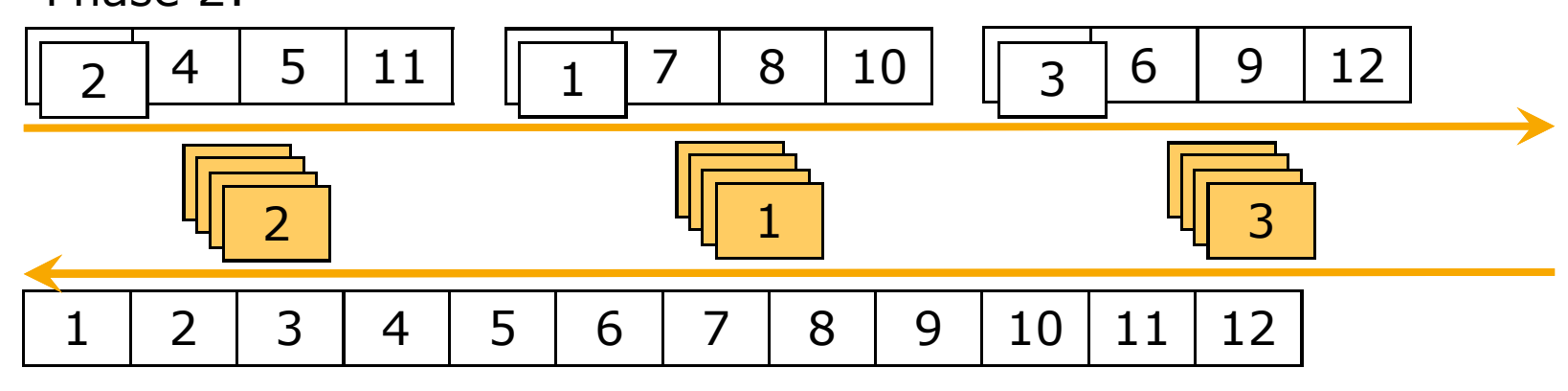

# Hausaufgabe 1 – TPMMS Phase 1

Ξ Phase 1 grundlegender Algorithmus:

3

- Solange noch unsortierte "Teillisten" existieren:
	- Ì. Hauptspeicher füllen
	- $\mathcal{L}_{\mathcal{A}}$ Sortieren (vernachlässigbar)
	- $t_{phase1}$  Schreiben sortierter Listenг
- Ξ  $\rightarrow$  jeden Block einmal lesen und schreiben
- г ■ Optimale Verteilung → Lesen ganzer Spuren am Stück
	- П Unter anderem benötigt: Wie viele Spuren nehmen die Daten ein?

 $t_{phase1}$ 

- П Zwei Varianten des Lesens:
	- Hauptspeicher jedes Mal komplett füllen
	- Alle Daten über alle Füllungen gleichmäßig aufteilen

Bsp: 12 Blöcke, Platz für 5Variante 1: 5,5,2Variante 2: 4,4,4

 $= 1 t_{readFullData} + t_{writeFullData}$ 

 $= 2 \cdot t_{readFullData}$ 

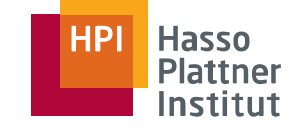

# Hausaufgabe 1 – TPMMS Phase 1

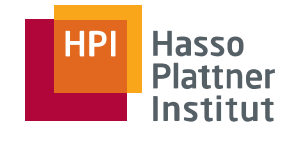

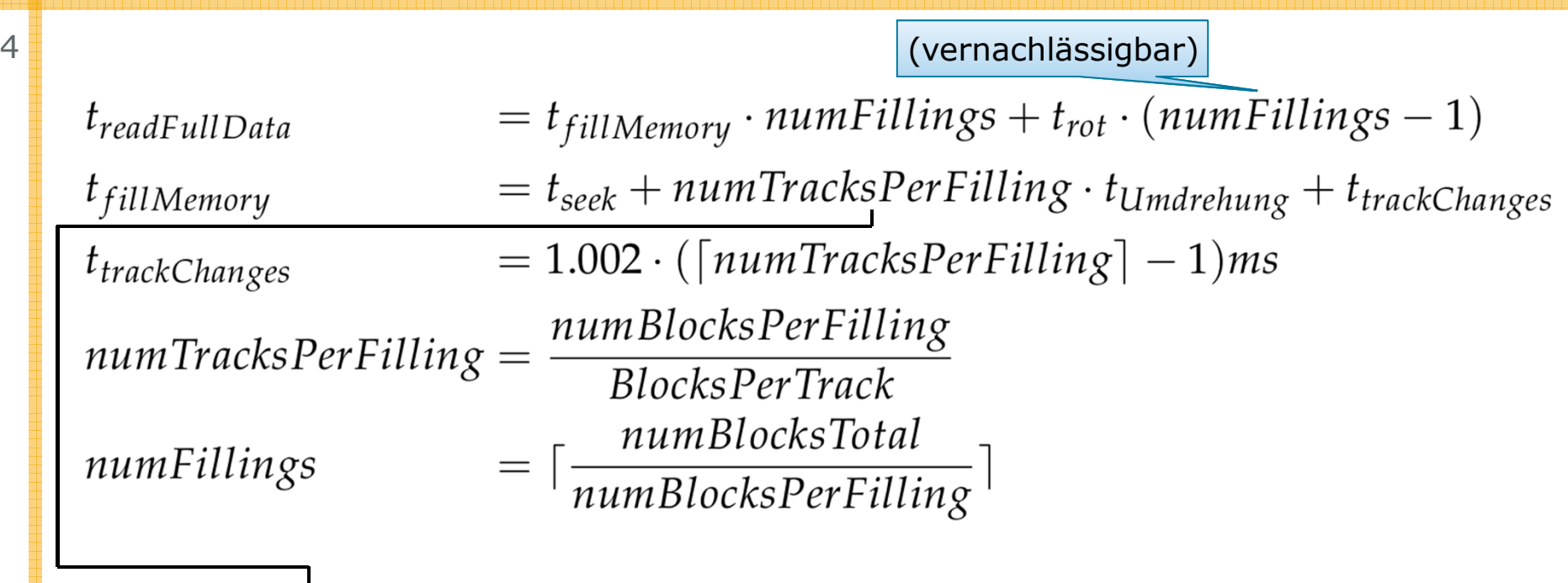

Als Kommazahl verwenden!

4

### Hausaufgabe 1 – TPMMS Phase 2

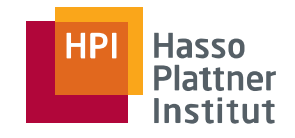

- $\mathbf{r}$  Wesentlich einfacher:
	- $\blacksquare$ Jeden Block einmal lesen und schreiben
	- I. Diesmal durchschnittliche Latenzzeit pro Block
		- $\mathcal{L}_{\text{max}}$ Wir wissen nicht wo wir als nächstes Lesen müssen
		- **•** Kein Prefetching
		- Ort der sortierten Listen unklar**College**

#### Quiz: ZuordnungIndexstrukturen

6

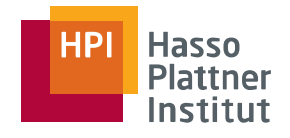

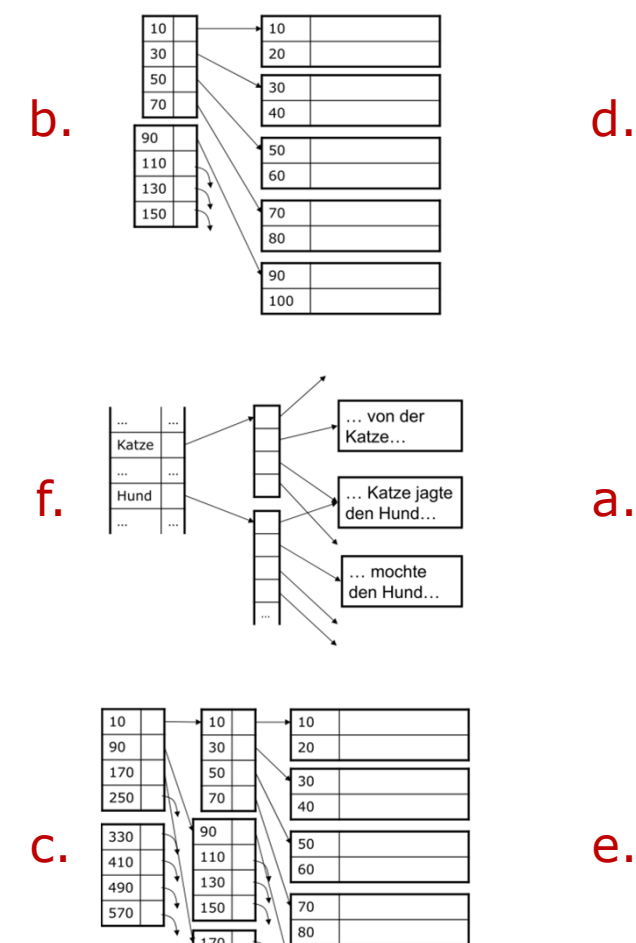

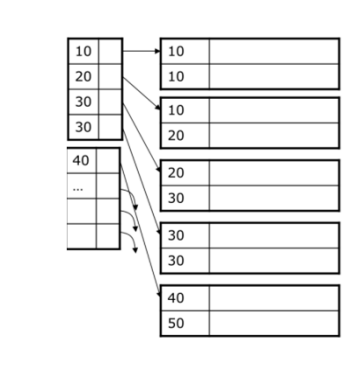

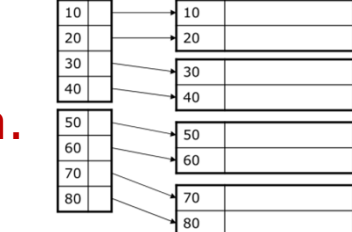

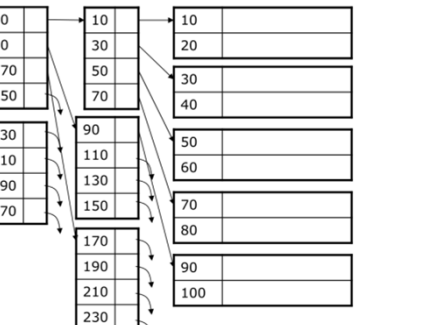

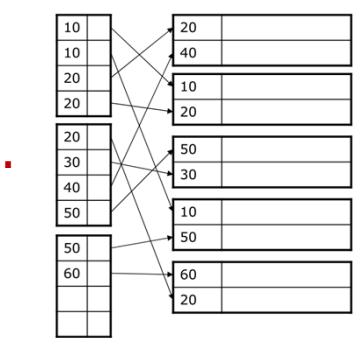

- a.dichtbesetzter Index
- b.dünnbesetzter Index
- c.mehrstufiger Index
- d.nicht-eindeutige Attribute
- e. Sekundärindex
- f.invertierter Index

#### Quiz: Richtig oder Falsch?Indexe

7

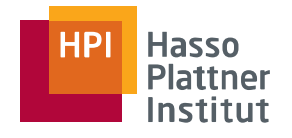

 Es ist für jedes Datenfile möglich, zwei separate *dünnbesetzte*Level-1-Indexe auf unterschiedlichen Attributen anzulegen.

**Falsch** Bei zwei Schlüsseln kann nur nach einem Schlüssel sortiert werden. Beide dünnbesetzte Level-1-Indexe benötigten daher eine Sortierung nach ihrem Schlüssel-Attribut. Das ist gleichzeitig nicht möglich!

 Es ist für jedes Datenfile möglich, zwei separate *dichtbesetzte*Level-1-Indexe auf unterschiedlichen Attributen anzulegen.

**Wahr** Dichtbesetzte Level-1-Indexe benötigen keine Sortierung. Es können daher mehrere dichtbesetzte Indexeauf unterschiedlichen Schlüsseln angelegt werden!

 Es ist für jedes Datenfile möglich, einen *dünnbesetzten* Level-1- Index mit einem *dichtbesetzten* Level-2-Index anzulegen. Beide Indexe sind sinnvoll.

**Falsch** Ein dichtbesetzter Level-2-Index auf einen Level-1-Index ist sinnlos, da er alle Werte noch einmal indexiert, dabei zusätzlich Speicher belegt und keinen Mehrwert schafft.

 $\mathcal{L}_{\mathcal{A}}$  Es ist für jedes Datenfile möglich, einen *dichtbesetzten* Level-1- Index mit einem *dünnbesetzten* Level-2-Index anzulegen. Beide Indexe sind sinnvoll.

 **Wahr** Ein dünnbesetzter Level-2-Index auf einem dichtbesetzten Level-1-Index ist sinnvoll, da der dünnbesetzte Index nur die ersten Elemente der Blöcke indexiert und so letztendlich Speicher und Zugriffszeit spart.

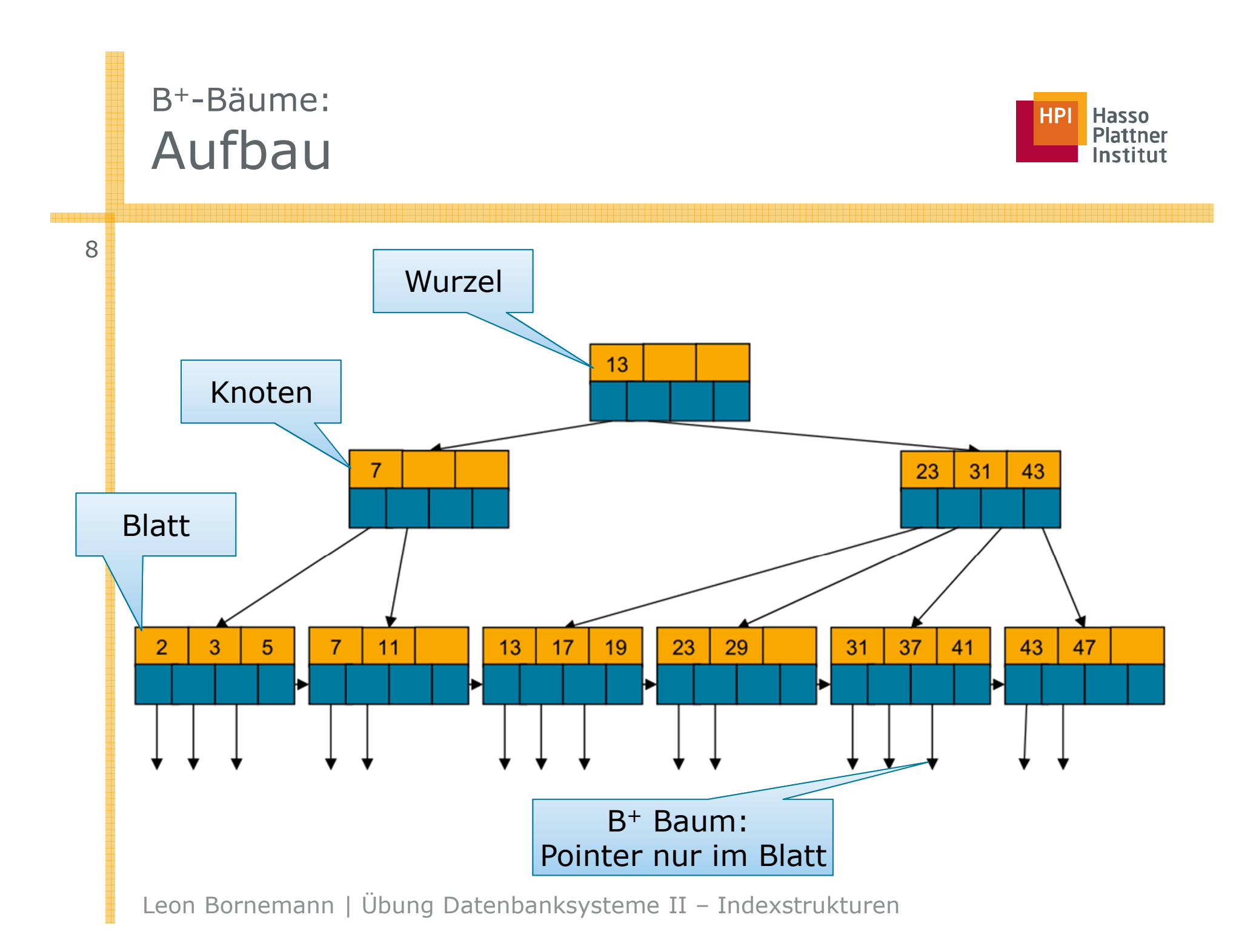

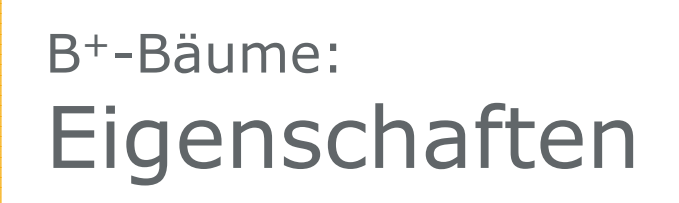

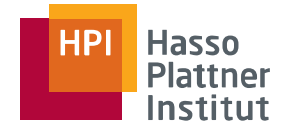

- Ξ Perfekt balanciert
- П Parameter n
	- <sup>n</sup> Suchschlüssel pro Knoten
	- n+1 Pointer pro Knoten
	- $\mathcal{L}_{\mathcal{A}}$ → Jeder Suchschlüssel S hat einen "linken" und einen "rechten"<br>Pointer Pointer.
- П Wurzel
	- Mindestens zwei Pointer
- $\mathbf{r}$  Knoten
	- I. ■ Mindestens  $\lceil (n+1)/2 \rceil$  Pointer
	- Suchschlüssel S ist kleinster Schlüssel im rechten Teilbaum
- $\mathcal{L}_{\mathcal{A}}$  Blätter
	- $\overline{\phantom{a}}$ Letzter Pointer zeigt auf nächstes Blatt
	- $\mathbf{u}$ ■ Zusätzlich mindestens [(*n*+1)/2] Pointer

#### Quiz: Richtig oder Falsch?B+-Bäume

10

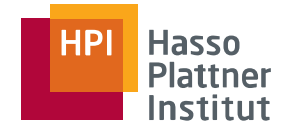

#### П B<sup>+</sup>-Bäume können Overflow-Buckets benötigen.<br>**Falsch Buckets Statt Overflow-Buckets zu generieren nutzen B<sup>+</sup>-Baume splitzen B**

**Falsch** Statt Overflow-Buckets zu generieren nutzen B+-Baume *split*-Operationen um den Index beim Überlauf eines Knotens oder Blattes zu erweitern.

- П Ein Block eines B+-Baums speichert genau n Pointer und n+1 Suchschlüssel. **Falsch** Ein Block (= Knoten bzw. Blatt) speichert *bis zu* **n Suchschlüssel** und *bis zu* **n+1 Pointer** .
- П Der durch Löschen eines Schlüssels entstehende B+-Baum ist nicht eindeutig bestimmt.

**Wahr** Beim Geschwister-Klauen und beim Merge ist nicht eindeutig bestimmt, mit welchem anderen Knoten die Operation durchgeführt wird!

П <sup>B</sup>+-Bäume können nur als Primärindexe verwendet werden.

**Falsch** B+-Baume können verschiedene Index-Rollen übernehmen. Dabei können sie auch eine Sortierung des indexierten Attributes nutzen, benötigen diese aber nicht zwangsläufig. B +-Baume sind daher nicht nur als<br>Primärindav sinsstehse Primärindex einsetzbar.

П <sup>B</sup>+-Bäume können auf eindeutigen und nicht-eindeutigen Attributen angelegt werden.

**Wahr** Ein B+-Baum ist ein mehrstufiger Index, der sowohl auf eindeutigen als auch auf nicht-eindeutigen Attributen aufgebaut werden kann. Bei doppelten Attributwerten können mehrere Schlüssel-Pointer-Paare eingefügt werden mit NULL-Werten in den Knoten, falls im Kind keine neuen Werte vorkommen.

П <sup>B</sup>+-Bäume sind im Allgemeinen für Einzelanfragen effizienter als Hashtabellen.

**Falsch** B+-Bäume müsen für Einzelanfragen bis maximal über die gesamten Höhe des Baums traversieren.

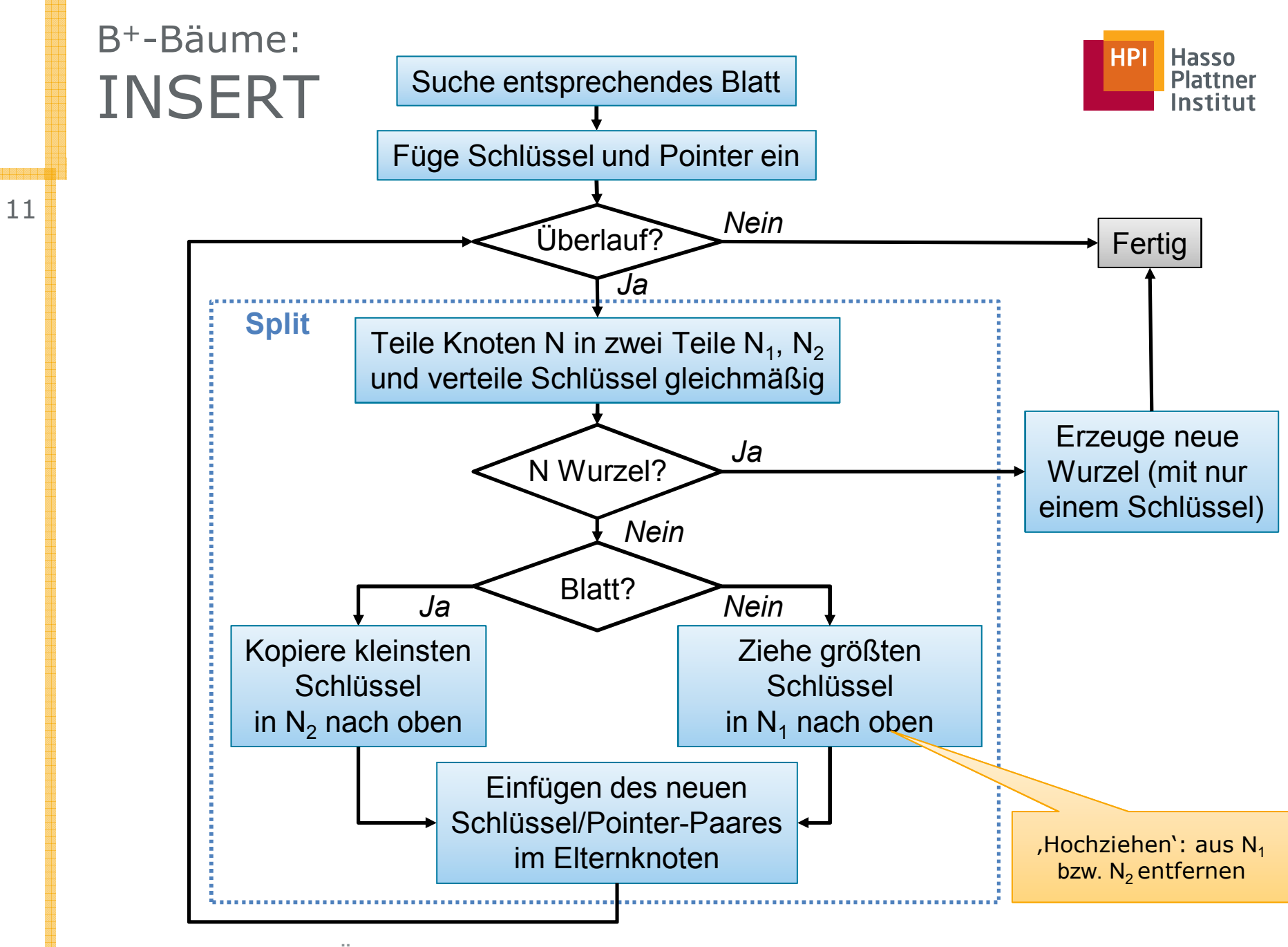

![](_page_11_Picture_1.jpeg)

![](_page_11_Figure_2.jpeg)

![](_page_12_Picture_1.jpeg)

![](_page_12_Figure_2.jpeg)

![](_page_13_Picture_1.jpeg)

![](_page_13_Figure_2.jpeg)

![](_page_14_Picture_1.jpeg)

![](_page_14_Figure_2.jpeg)

![](_page_15_Picture_1.jpeg)

![](_page_15_Figure_2.jpeg)

![](_page_16_Picture_1.jpeg)

![](_page_16_Figure_2.jpeg)

![](_page_17_Picture_1.jpeg)

![](_page_17_Figure_2.jpeg)

![](_page_18_Figure_0.jpeg)

![](_page_19_Figure_0.jpeg)

![](_page_20_Figure_0.jpeg)

![](_page_21_Figure_0.jpeg)

![](_page_22_Figure_0.jpeg)

![](_page_23_Figure_0.jpeg)

![](_page_24_Figure_0.jpeg)

![](_page_25_Figure_0.jpeg)

![](_page_26_Figure_0.jpeg)

![](_page_27_Figure_0.jpeg)

![](_page_28_Figure_0.jpeg)

![](_page_29_Figure_0.jpeg)

![](_page_30_Figure_0.jpeg)

![](_page_31_Figure_0.jpeg)

2. Lösche nacheinander: 6, 13, 15

# B+-Bäume:Übungsaufgabe – Übersicht

![](_page_32_Picture_1.jpeg)

![](_page_32_Figure_2.jpeg)

![](_page_33_Figure_0.jpeg)

![](_page_33_Picture_1.jpeg)

![](_page_33_Figure_2.jpeg)

1.

- 
- Füge nacheinander ein: 14, 29, 4, 24<br>Lösche danach nacheinander: 6, 13, 15 **2.** Lösche danach nacheinander: 6, 13, 15

# B+-Bäume:Übungsaufgabe – Lösung 2

![](_page_34_Picture_1.jpeg)

![](_page_34_Figure_2.jpeg)

- 1.Füge nacheinander ein: 14, 29, 4, 24<br>Lösche danach nacheinander: 6, 13, 15
- 2. Lösche danach nacheinander: 6, 13, 15